# **Antrag drsSmK**

Abruf des persönlichen drs.de-Kontos über Smartphones und Tablets

Blatt 1

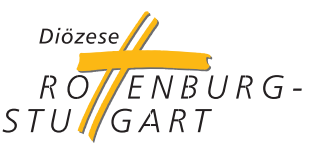

**Bischöfliches Ordinariat Intranet-Technik-Team (ITT)**

Telefon: 07472 169-961 Telefax: 07472 169-83 901 E-Mail: service@drs.de

Nähere Informationen zu drsSmK finden Sie auf dem Sensus-Informationsportal unter **https://sensus.drs.de**

- → Bitte beachten Sie, dass für die Nutzung von drs nicht jedes Smartphone/Tablet gleichermaßen geeignet ist. Die derzeit unterstützten Hersteller können Sie unter **https://sensus.drs.de/loesungen/drssmk** abrufen.
- → Die Nutzung dieses Dienstes setzt voraus, dass der Antragsteller über ein auf seine Person eingerichtetes persönliches drs.de-Mailkonto aus dem Intranet der Diözese Rottenburg-Stuttgart verfügt.

## **Leistungsinformationen:**

#### **Abruf des persönlichen drs-Kontos:**

Empfang und Bearbeitung von dienstlichen E-Mails, Kalender, Aufgaben und Kontakten vom zentralen drs.de-Mailserver über eine gesicherte Verbindung.

## **Intranet- Webzugriff:**

Des Weiteren steht, ebenfalls über eine sichere Verbindung, ein Intranet-Webzugriff zur Verfügung.

## **Persönliche Angaben:**

# **Angaben zum Mobilgerät:**

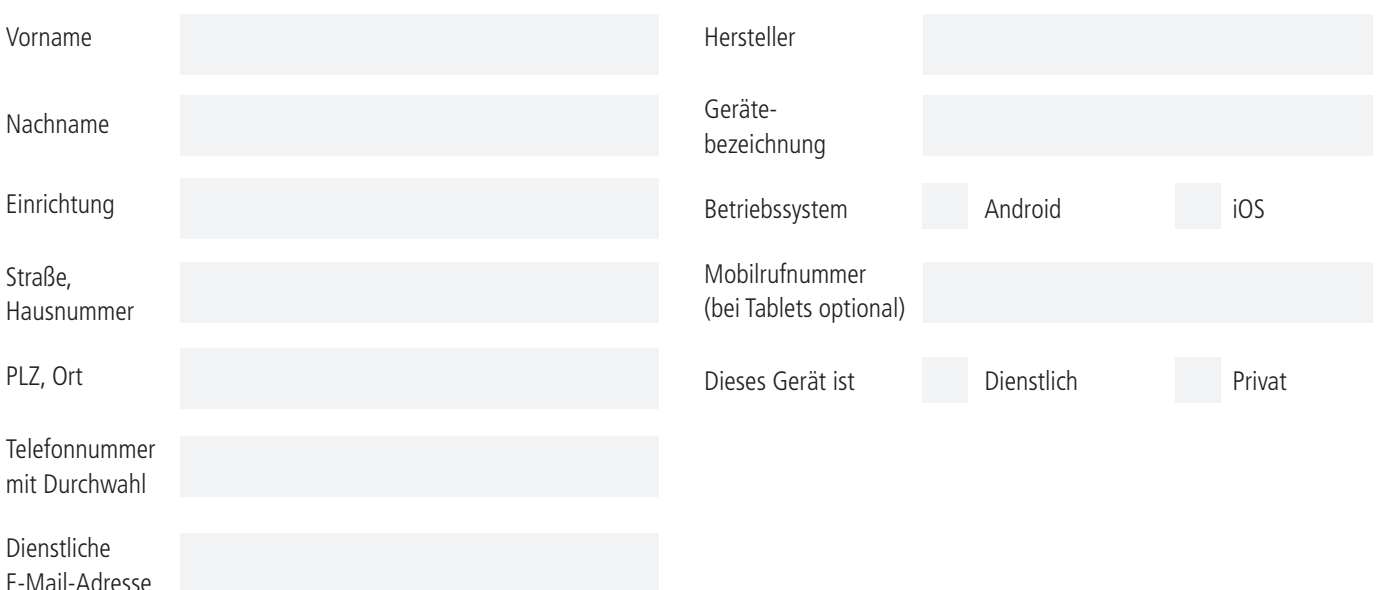

Menschen wahrnehmen - Daten schützen Digitale Kommunikation in der Diözese Rottenburg-Stuttgart

**Antrag zurücksenden an:**  Bischöfliches Ordinariat, Intranet-Technik-Team, Postfach 9, 72101 Rottenburg, Fax : 07472 169-83 901

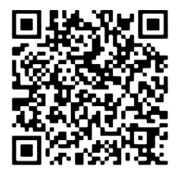

# **Antrag drsSmK**

Abruf des persönlichen drs.de-Kontos über Smartphones und Tablets

Blatt 2

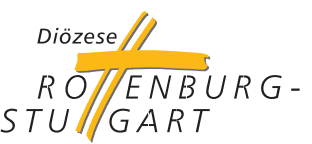

**Bischöfliches Ordinariat Intranet-Technik-Team (ITT)**

Telefon: 07472 169-961 Telefax: 07472 169-83 901 E-Mail: service@drs.de

## **Nutzungsbedingungen**

### **Kompromittierte Geräte**

Es werden nur mobile Geräte unterstützt, auf denen das Original vom Hersteller freigegebene Betriebssystem installiert ist. Ein manuell vom Nutzer installiertes Betriebssystem wird von der Mobilegeräteadministration erkannt und unterbindet die Synchronisation dienstlicher Daten. Ebenso sind Geräte mit dem Status "Jailbreak" oder "Root" ausgeschlossen.

#### **Apps**

Es steht dem Nutzer frei, weitere Apps im persönlichen/privaten Bereich, auf eigene Verantwortung auf den mobilen Endgeräten, zu installieren.

#### **Geräteadministration**

Der Nutzer ist dazu verpflichtet, die für den Dienst notwendige Anwendung von Mobilelron ordnungsgemäß zu installieren und zu konfigurieren. Ebenso ist darauf zu achten, dass Systemupdates (Sicherheit-/Feature Updates) zeitnah durchgeführt werden. Der Nutzer gewährt zudem der IT-Abteilung administrative Rechte auf dem Gerät. Der Nutzer kann diese eigenständig wieder entziehen mit der Folge, dass mit dem mobilen Gerät auf keine dienstlichen Inhalte mehr zugegriffen werden kann und der dienstliche Arbeitsbereich mit allen Inhalten auf dem mobilen Gerät gelöscht wird.

### **Unterstützte Geräte**

Samsung Enterprise Editionen.

Folgende Geräte können eingebunden werden: Apple iPhone/iPad ab iOS Version 16.0. Android, Smartphones/Tablets ab Version 12.0

Android Geräte mit der Freigabe (Chance für eine langfristige und sichere Nutzung. Dies gilt auch für

Empfehlung und weitere Informationen zum Thema drsSmk finden Sie unter **https://sensus.drs.de/loesungen/drssmk/**  (oder Sie scannen den QR-Code mit Ihrer Kamera-App).

Zudem ist eine ausreichend schnelle Internetverbindung über WLAN und oder einem Mobilfunknetz erforderlich. Den Nutzern wird empfohlen, bei Nutzung des Mobilfunknetzes für die notwendige Datenverbindung des mobilen Geräts einen Tarif mit Datenflat abzuschließen.

## **Der Nutzer stimmt den oben genannten Ausführungen, den Nutzungsbedingungen und den Intranet Nutzungsrichtlinien der Diözese Rottenburg-Stuttgart zu.**

Ort, Datum Unterschrift Antragsteller/in

Bitte füllen Sie den Antrag aus und senden Sie diesen **handschriftlich unterschrieben** per Fax, eingecannt per Mail oder per Post an uns.

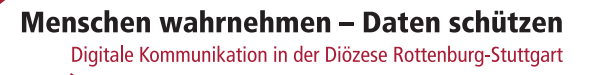

**Antrag zurücksenden an:**  Bischöfliches Ordinariat, Intranet-Technik-Team, Postfach 9, 72101 Rottenburg, Fax : 07472 169-83 901

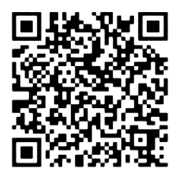